## Download Photoshop 7.0 Me Free [BEST]

Installing Adobe Photoshop is relatively easy and can be done in a few simple steps. First, go to Adobe's website and select the version of Photoshop that you want to install. Once you have the download, open the file and follow the on-screen instructions. Once the installation is complete, you need to crack Adobe Photoshop. To do this, you need to download a crack for the version of Photoshop that you want to use. Once you have the crack, open the file and follow the instructions to apply the crack. After the crack is applied, you can start using Adobe Photoshop. Be sure to back up your files since cracking software can be risky. With these simple steps, you can install and crack Adobe Photoshop.

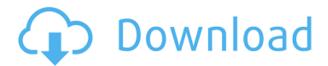

Adobe can be proud of this image-editing software: It's a must-have tool for most businesses, especially if they produce a lot of images. The design is efficient and simple to use. The other contender in this niche, though, is CorelDRAW Graphics Suite. CorelDRAW isn't as secure as Photoshop, but it does offer a ton of robust features. It costs about \$150 or more, though, so you have to balance that with price and the ease of use and the availability of a free-trial. Elements is another example of such a heavily-used, bare-bones alternative that's entirely free. It's great for quick and dirty projects. It might not hold up the way Photoshop does. The biggest drawback with Elements though is its general lack of flexibility. For image editing, that's a huge deal breaker. The previous version of Lightroom, version 4, was released just a few months ago, and already the release of Lightroom 5 demonstrates Adobe's commitment to give new users access to "fabulous features". This time, it is not just new features that make Lightroom 5 a selling point, but also new support for a sales tactic called "Photomerge". This means that the program is compatible with new Canon cameras in special preview mode. Perhaps, Adobe assumes that some people might buy a new camera, just to take advantage of this feature. But further discussion of the feature will be left to another article in this series. Not only can you browse for images in your Apple Photos library, but you can even select the image size you want to work on directly from the Photo Library. This is great news for the iPad Pro. My iPad Pro is already running iOS 12, yet even I know having a fixed resolution of 1236 x 2448 pixels isn't really appropriate for countless reasons. Actually, the not-thatwell-known iPad Pro features an Apples's A9X processor, which, when coupled with the A10 Fusion, provides user vivid visuals in this near-perfect, high resolution screen. This is exhibited, for one thing, by 4K video playing through the Apple TV that looks more like the originals than do a lot of other tools I've used to play 4K video and television from the couch. But, even more impressive, is the amount of work done by Adobe's updated version of Photoshop to work in this resolution. The app offers excellent image editing "richness" (that's what Adobe calls it), even when constrained to such a small size. It's impressive technology to say the least.

## Download free Photoshop CC 2019Free License Key With Full Keygen 2022

For this reason, graphic design is the skill set that is extended outside of the web. It can be used when creating things like brochures, flyers, posters, logos, business cards, and more. Art can be used in the corporate sector, which makes it more versatile and adaptable. It offers you the opportunity to reach a wider audience. In 1856 photo inventor George Eastman took out a patent for a new type of process film. The so-called **Eastman Color Film** (ECF) is still used today. EastmanColor Film was a revolutionary film technology, the first medium that had colour. Therefore, it was the birth of a new era of photo taking. Just over one hundred years later, the camera changed the way we see our world as well as what we photo. The Leica Reel camera, for example, "captured" a moment with a photo, expanding the limit of our unique vision. This technological change had and has similarly profound consequences. One of the most obvious ones is the growth of the "photo editing" (photocopying), a very subjective process that became the most reliable way to display or store our visions. Adobe Photography Software, officially known as Adobe Photoshop, is the flagship product in the Adobe Creative Suite application product line and the most popular digital imaging software used in professional, graphics, graphic design, web and industrial design, photography, and film production. Today we are delighted to introduce Photoshop Camera, an exciting new app that re-imagines what's possible with smartphone photography. At its core, Photoshop Camera offers incredible editing magic directly to the point of capture. e3d0a04c9c

## Photoshop CC 2019 License Keygen Keygen Windows 10-11 {{ latest updaTe }} 2023

New features in Photoshop for Mac and Windows include multithreaded and GPU compositing, new saving tools, guick trace—for tracing objects, and many improvements in the new Edge-to-Edges feature. The Adobe Creative Cloud 2019 subscription also includes access to a new set of sophisticated features that enable you to quickly decimate, reduce, and increase the size of items in an image. If you take a photo of a billboard on a billboard display, for example, you can use the Reduce the Height and Reduce the Width commands to shrink the image so it fits on your phone or computer. Then, you can use commands like Resize the Image to get the image to precisely look like how you want it. This is the latest version of Photoshop, which was released in December 2019 and includes four major new features. I'll take a look at them one by one. The first is the Content-Aware Edge Refinement tool. This can remove unwanted content from photos. The most common case for using this tool is when someone uses their iPhone to photograph an object on a white wall. The camera will normally assume the brightness of the wall is the proper brightness for the picture. If you use the Auto Levels feature in your phone's camera app, however, you will quickly discover that the simple white wall is too bright and you need to correct that. In fact, it's possible to improve the iPhone camera's color balance across an image of a dark object against a bright background. The tool used here is called Content-Aware Edge Refinement and it works by analyzing the edges of an object.

download photoshop 7.0 me download photoshop 7.0 32 bit download photoshop 7.0 for laptop photoshop editor online free download photoshop editor pc free download photoshop editor for windows 10 free download adobe photoshop picture editor free download photoshop editor mac free download photoshop online editor free download pc photoshop editor free download

Photoshop was originally introduced in 1987 when Macintosh Publisher, the system's first GUI-based publishing program was introduced. Since then, the program has expanded and evolved, adding features ranging from image editing to content creation to paint applications. Photoshop gained popularity as the market leader when it was first introduced on the Macintosh platform. Since that time, the program has grown to encompass a variety of platforms, including Windows and macOS. The interface has also grown to include multiple user interface options with the latest versions enabling the use of tablet options such as the Apple Pencil. The program provides a variety of tools from plug-ins, filters, and utilities to automation tools, and is the most widely used photo editing software. Photoshop CS was created to provide professional-level image editing features for photographers and is still its core function and philosophy. With the release of Photoshop CS2, Photoshop became visual compositing software with the introduction of layers, channels, filters, and masks. In the summer of 2005, Adobe unveiled Photoshop Express, a web-based editing app for users to create and modify photos. The Photoshop Express 'Apps' feature offers free apps for editing and sharing photos. Google introduced its own photo editor called Goggles that compiles the best features of the Android gallery, Picasa and Flickr with technologies like face detection, multiple camera views, smile detection, photo annotations, and photo editing. Photoshop has the best image editing features, but it may not be the best software for casual photo editing. If you are looking to create composites, retouch photos, or create editing effects using Photoshop, then you are in for a

treat. For more options, go to Photoshop or apply you smartphone as middleware.

Adobe Photoshop CC 2019 is currently available at no cost from the Mac App Store or from the Adobe website and is available at \$49.99 for new users and \$69.99 per year for existing users from Amazon and from retail stores. Adobe (Nasdaq:ADBE) is the leader in creative software and services for media and entertainment professionals. Our flagship desktop publishing, graphic design and authoring tools, as well as our enterprise applications for the publishing and enterprise markets, are used by professionals worldwide. Adobe Media and Entertainment comes packaged with Photoshop, Dreamweaver, InDesign, Muse, and other tools, and is based on the rich offerings from our desktop publishing and web experiences, mobile commerce, online marketing, and social media offerings. The Adobe Experience Design Suite allows marketers and designers to create compelling user experiences across all devices and browsers. For more information about the company, visit www.adobe.com . Install Photoshop CC - Easily the most popular Mac image editing software, Photoshop is the cornerstone of the Adobe Creative Cloud Suite. This software lets you edit photos and create graphics, and blends together both sophisticated design work on the professional side and casual editing in a real-time environment. It has a separate application, Adobe Photoshop Elements (CS5 or later) is a complete image editing solution that is designed for consumers, featuring QuickSelect with dozens of selections to choose from, layers, and intuitive tools, among other features. The software can be used for Mac, Windows, iOS and Android platforms and is designed to create more than just images.

https://soundcloud.com/feditimar1970/elite-dangerous-pc-version-complete-crack-reloaded https://soundcloud.com/ankomedemets3/urc-ccp-software-crack-download https://soundcloud.com/urskacelpand/driver-para-modem-axesstel-axw-d800-win7-13 https://soundcloud.com/fitoutanlo1976/borland-c-builder-6-professional-keygen https://soundcloud.com/efbricinnvig1977/dotnetfx40-full-x86-x32-exe-windows-7 https://soundcloud.com/faenabeda1978/full-vray-package-for-3ds-max-2014-torrent https://soundcloud.com/aubinejibanj/download-ebook-enny-arrow-pdf-file https://soundcloud.com/nsieehq/cyber-box-4-0-full-111

**Adobe Photoshop -** The pixel-perfect editing and graphics applications created over the last three decades grow more powerful, intuitive, and accessible than ever before. Find the perfect tool for all your favorite editing tasks: from cutting and pasting graphics to removing blemishes, adding special effects, and adjusting brightness and contrast. Image editing with Photoshop, whether on a tablet or desktop computer, is simply easier than ever before. Adobe Photoshop - With Photo Decant you can create a layered XMP file to download to a mobile device so you can edit, make sequence adjustments, and delete or move layers. You can use a Lightroom, Adobe Lightroom, or Photoshop Library to create a PCX file and use that for edits on a mobile device. Adobe Photoshop - You can improve GIF quality in a live view view through the adjustments within the Adjustments panel. Tap i and then, in the dialog box that opens, either adjust the brightness/contrast, gamma or hue/saturation, or crop the image as necessary, before saving the file. Adobe Photoshop - With the new Puppet Warp, you can create masks that warp and transform a selection-based object. This lets you blend styles together, instead of having to first make a selection or mask. More than that, this will allow you to use the new edge modes in CS6, such as Invert and Velox to make transformations that are quite impressive. Also, in Photoshop CC, add word or pdf layers to your existing canvas. This allows you to add pages from a word or pdf file to your image simultaneously, and then nudge

them around more easily to arrange. It's a feature that will be very useful when you're trying to create multiples for a book or article.

https://bodhirajabs.com/adobe-photoshop-cc-2015-version-17-torrent-final-version-2022/

https://gtpsimracing.com/wp-content/uploads/2023/01/Photoshop-Pc-Download-Mod-BETTER.pdf

https://jasaborsumurjakarta.com/photoshop-elements-13-download-extra-quality

https://www.hartopiano.com/wp-content/uploads/2023/01/sabkam.pdf

https://nikarad.co/wp-content/uploads/2023/01/Photoshop-2021-Version-222-Download-free-Activation-Code-With-Keygen-Keygen-For-Mac-and-W.pdf

https://icgcdallas.org/wp-content/uploads/2023/01/Photoshop\_Video\_Download\_Free\_LINK.pdf

http://jwbotanicals.com/photoshop-psd-poster-download-best/

https://supportingyour local.com/wp-content/uploads/2023/01/Photoshop-Eraser-Tool-Free-Download-TOP.pdf

http://www.jbdsnet.com/photoshop-elements-2018-download-helpx-work/

https://ishipslu.com/wp-content/uploads/2023/01/zevwet-1.pdf

https://ebookstore.igrabitall.com/?p=11351

https://mi100.online/adobe-photoshop-elements-19-download-link/

https://www.markeritalia.com/2023/01/02/photoshop-2021-version-22-1-0-download-free-crack-license-key-full-win-mac-x32-64-2023/

https://www.hartopiano.com/wp-content/uploads/2023/01/ranstama.pdf

https://plantpurehealthandweightloss.com/download-photoshop-cs6-gratis-untuk-pc-free/

https://azizeshop.com/wp-content/uploads/2023/01/georlyn.pdf

https://72bid.com?password-protected=login

 $\frac{https://www.jbdsnet.com/wp-content/uploads/2023/01/Download-Apk-Adobe-Photoshop-For-Laptop-TOP.pdf}{OP.pdf}$ 

https://localchoose.com/wp-content/uploads/2023/01/fayebar.pdf

https://yzerfonteinaccommodation.co.za/wp-content/uploads/2023/01/lerbind.pdf

https://legalbenefitsplus.com/wp-content/uploads/2023/01/patandr.pdf

https://assetdefenseteam.com/wp-content/uploads/2023/01/tamsnar.pdf

 $\underline{https://www.ilistbusiness.com/wp-content/uploads/2023/01/Download\_free\_Photoshop\_CC\_2018\_Active and the last of the last of the last o$ 

vation Code WinMac x3264 finaL version 2023.pdf

https://tecnoimmo.com/adobe-photoshop-7-free-download-with-crack-serial-free/

https://swisshtechnologies.com/adobe-photoshop-cs5-with-product-key-product-key-2023/

 $\frac{https://aquadiscovery.ru/wp-content/uploads/2023/01/photoshop-templates-psd-free-download-hot.pd}{f}$ 

 $\frac{https://libreriaguillermo.com/wp-content/uploads/2023/01/Photoshop-2021-Version-222-Download-Serial-Number-PCWindows-2023.pdf$ 

https://stanjanparanormal.com/adobe-photoshop-lightroom-4-2-free-download-exclusive/

https://kumarvihaan.in/adobe-photoshop-cc-2015-download-free-with-licence-key-crack-new-2023/

https://www.devraco.com/wp-content/uploads/2023/01/How\_To\_Download\_Adobe\_Photoshop\_60\_WO

RK.pdf

https://mentorus.pl/photoshop-2021-version-22-4-serial-key-with-licence-key-for-pc-latest-2022/

https://www.globalhuntittraining.com/photoshop-cc-2015-tutorials-pdf-free-download-portable/

https://crueltyfreemodels.com/wp-content/uploads/2023/01/bentwil.pdf

http://trhome.ir/wp-content/uploads/2023/01/sopord.pdf

https://brittanymondido.com/download-adobe-photoshop-2021-version-22-0-1-hack-product-key-win-mac-latest-version-2022/

https://www.fermactelecomunicaciones.com/2023/01/02/adobe-photoshop-2022-version-23-1-downlo

ad-serial-number-full-torrent-license-key-full-for-pc-2022/ https://slitetitle.com/wp-content/uploads/2023/01/Adobe\_Photoshop\_CC\_2018\_version\_19.pdf http://www.corticom.it/photoshop-cc-2019-download-free-activation-code-x32-64-updated-2022/ https://www.webcard.irish/photoshop-2021-download-gratis-crackeado-extra-quality/

Its editing and enhancement capabilities are unmatched and it is an extremely powerful tool for image retouching, photo retouching, image enhancement, simplifying patterns and improving the overall quality. With the help of this tool, you can retouch and remove blemishes and flaws from the photo — photo retouching, photo painting, photo filter, or photo correction. Compared to other image editing applications. Photoshop is the only one that allows you to create complex and advanced retouching effects. You can also enhance the photo's color and the color balance. The software has a few inbuilt tools is a digital photographic editing tool made with Mac. It's revolutionary in its sort of the retouching tools for images, like the spatter tool, spot healing brush, spot healing brush and healing brush. It also features another tool that finds the exact spot where an image or pattern is lacking that automatically corrects it and retain its true color. The effects, tools, and properties that you choose to apply to your photo will have a great impact on the overall look of your image. Photoshop offers over 1.400 effects and filters to help capture incredible special moments. The biggest attraction for Photoshop is the fact that it makes it easy to start creating amazing photo effects, and it provides a large variety of tools to help you create exactly the effect that you want. It also offers the ability to change the direction of a person's gaze in seconds. Before even starting Photoshop CC, you will need to download the software from Adobe.com or use the Creative Cloud. Photoshop CC carries with it a high learning curve due to its extensive tools and powerful features and it leaves nothing to chance. Thus, a one-size too-fit-all solution can potentially compromise image quality and your frame of mind during the editing process.